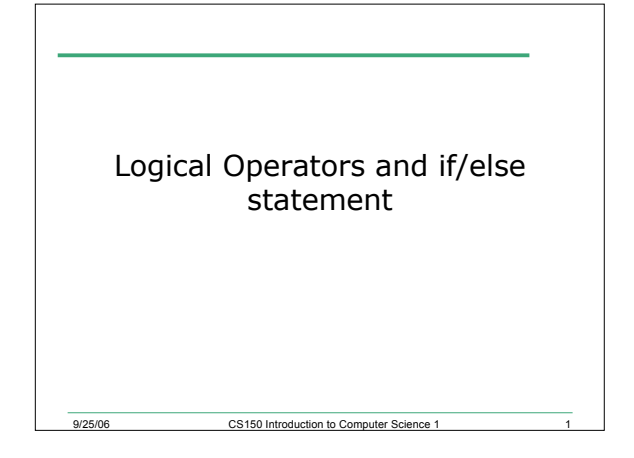

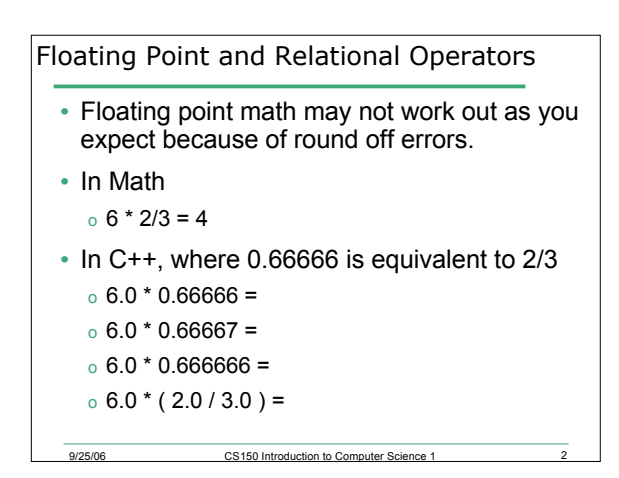

```
9/25/06 CS150 Introduction to Computer Science 1
11.1 Example (page 180)
double result;
result = 6.0 * 0.666666;
if ( result == 4.0 )
{
  cout << "result == 4.0" << endl;
}
cout << setprecision(6) << fixed;
cout << result << endl;
cout << setprecision(2) << result;
cout << endl;
```
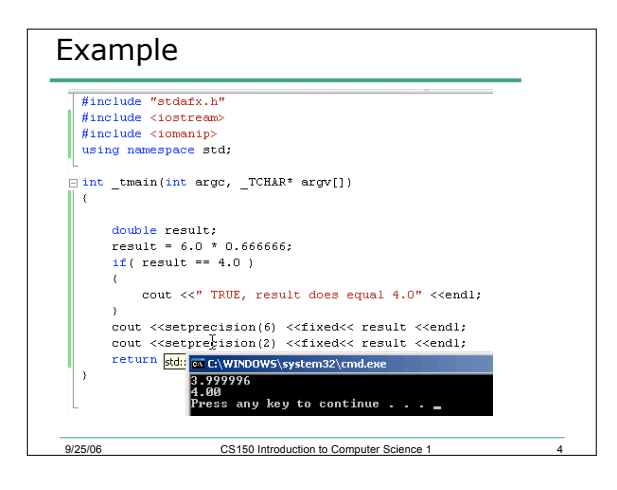

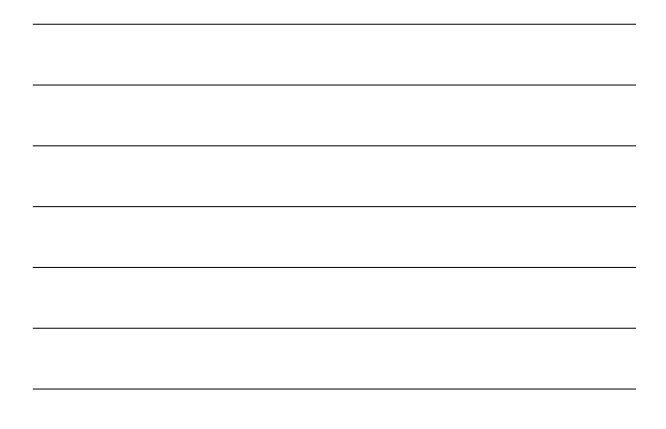

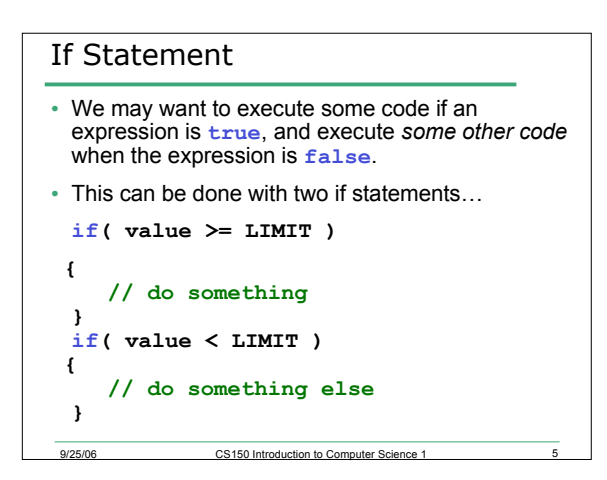

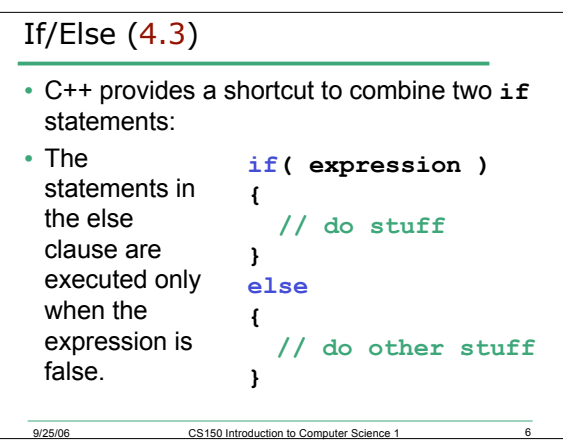

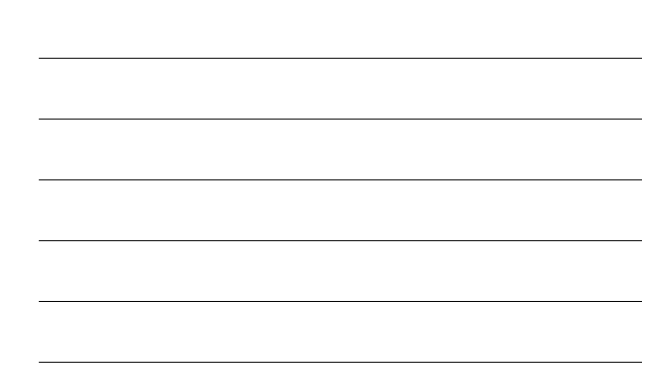

```
11.2 Example
int number;
cout << "Enter a number, I'll tell you";
cout << " if it is odd: ";
cin >> number;
// use an if/else statement here
```
9/25/06 CS150 Introduction to Computer Science 1

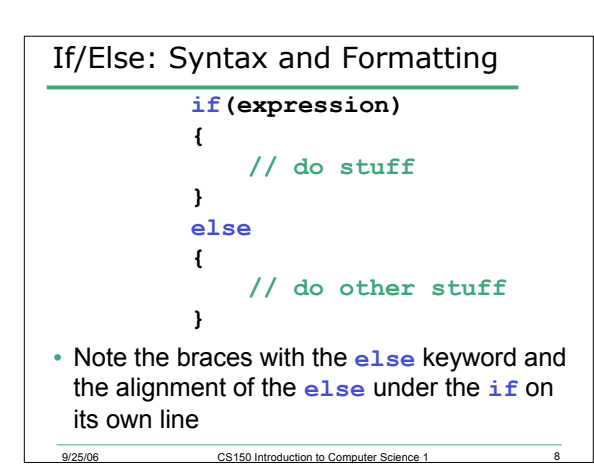

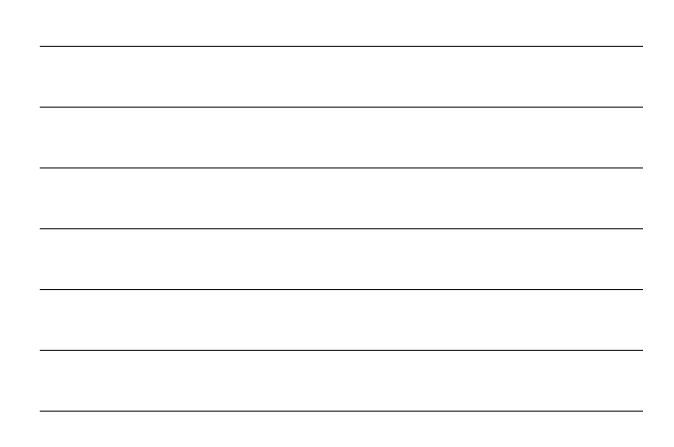

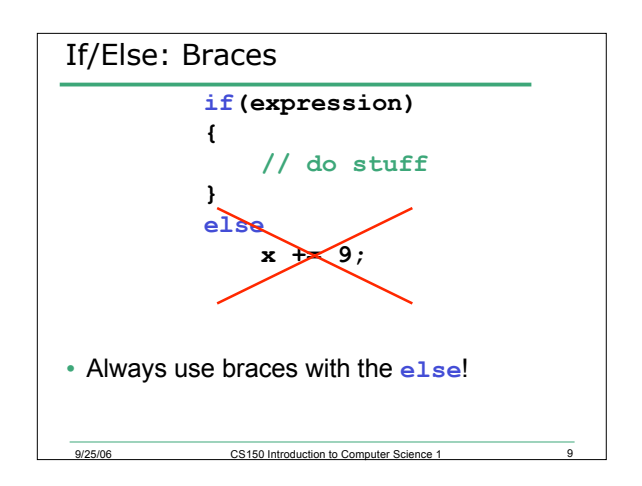

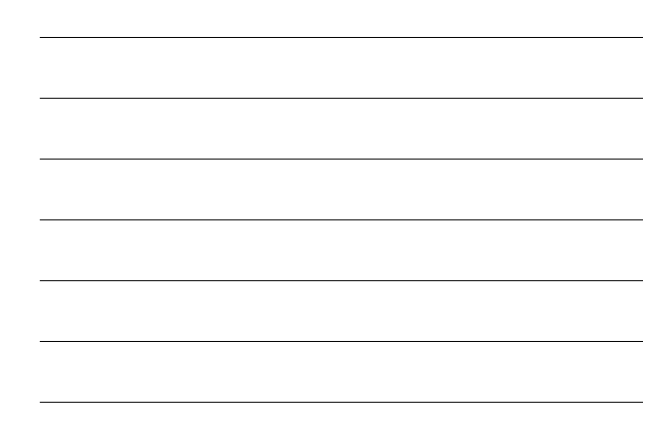

```
9
/
2
5
/
0
6
                  CS150 Introduction to Computer Science 1
                                                    1
0
  If/Else: Commenting
// the expression I'm using here
/
/
c
h
e
c
k
s
f
o
r
.
.
.
if(expression)
{
      // if the expression is true
      /
/
I
n
e
e
d
t
o
.
.
.
}e
l
s
e
{
      // if the expression is false
      /
/
I
n
e
e
d
t
o
.
.
.
}
```
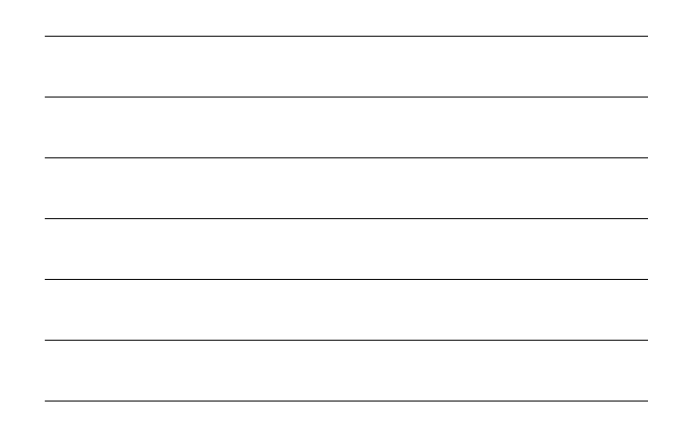

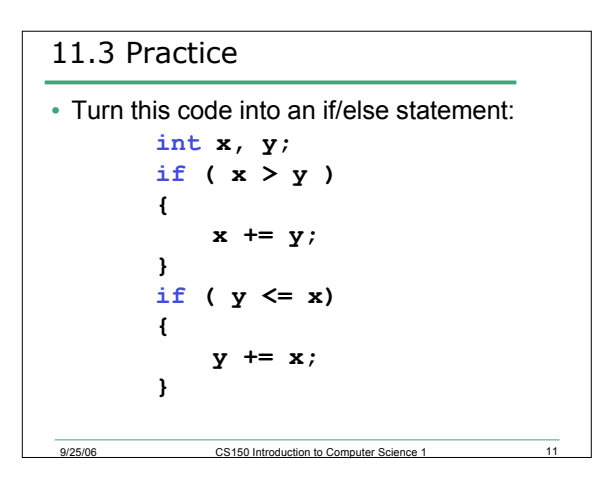

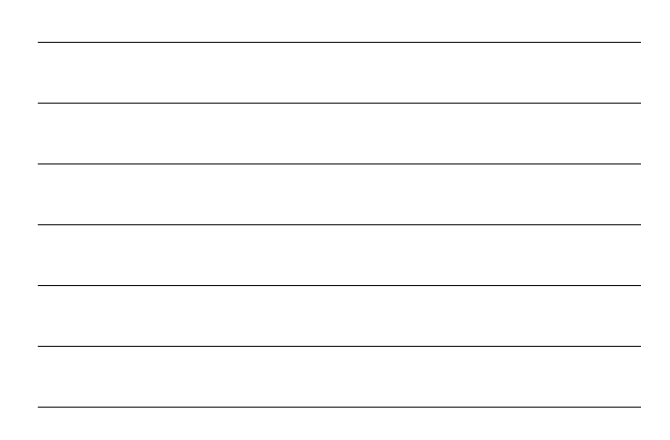

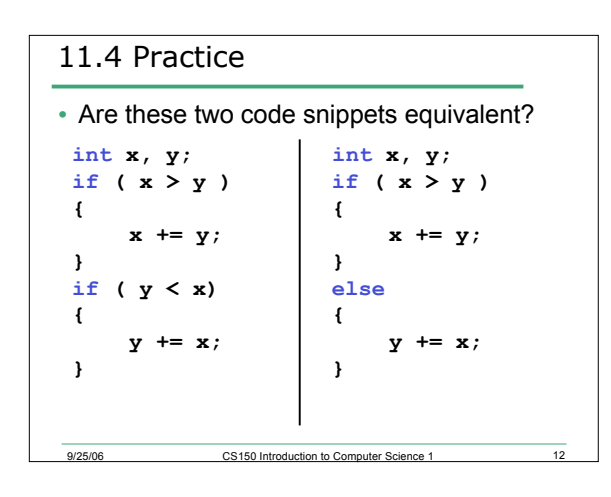

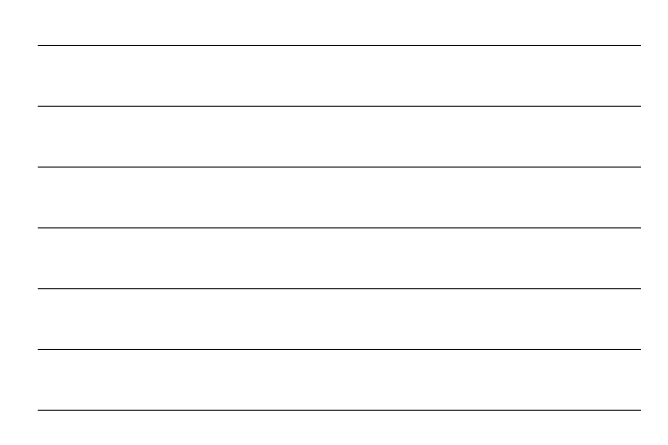

# Logical Operators (4.7)

- If we want to check for more than one condition then we need to use logical operators
- These combine logical expressions (i.e. expressions that have a true/false value)
- There are three logical operators

9/25/06 CS150 Introduction to Computer Science 1

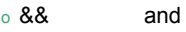

- $\circ$  || or
- o ! Not

11.5 Examples of Logical Operators • **if( ( x > 7 ) && ( x < 20 ) )** • **if( ( temp > 90.0 ) && ( humidity > 0.9 ) )** • **if( ( salary < minSalary ) || ( dependents > 5 ) )**

9/25/06 CS150 Introduction to Computer Science 1 14

# erset of the US150 Introduction to Computer Science 1 15 Evaluating Expressions: And && • **(expr1) && (expr2)** • For the complete expression to be true, both expr1 and expr2 have to be true • Example: **(temp > 90.0) && (humidity > 0.9)** o These are unbearable heat and humidity conditions o Both must be true for the entire expression to be true

# Evaluating Expressions: Or ||

- (**expr1 || expr2**)
- The complete expression is true if either expr1 or expr2 is true
- Examples:
	- o **(salary < minSalary) || (dependents > 5)**
	- o To qualify for financial aid, salary has to be less than some minimum salary or the number of dependents is greater than 5
	- o Only one condition has to be true

9/25/06 CS150 Introduction to Computer Science 1

#### Evaluating Expressions: Not !

- **!expr**
- Unary operator
- Examples:
- o **!((salary < minSalary) && (dependents > 5))**
- o What makes this true? False?

#### 11.6 Example

• Your local bookstore has asked you to write a program to help them determine the cost of shipping of customers orders. If the order is \$30 or less then shipping will cost \$5, if the order is over \$30 then shipping will be \$3

ersetted by the CS150 Introduction to Computer Science 1

ersetting the CS150 Introduction to Computer Science 1 17<br>
g/25/06 CS150 Introduction to Computer Science 1

### 11.7 Problem

- The bookstore has now changed it's shipping policy so that
	- o If the order is \$30 or less, shipping is \$5
	- o If the order is over \$30 but less than \$50, shipping is \$3
	- o If the order is over \$50 then shipping is \$2

#### Operator Precedence

9/25/06 CS150 Introduction to Computer Science 1

• We have now added relational, equality and logical operators to the mathematical operators that were introduced last week

9/25/06 CS150 Introduction to Computer Science 1 20

• Where do the new operators fit in the precedence table?

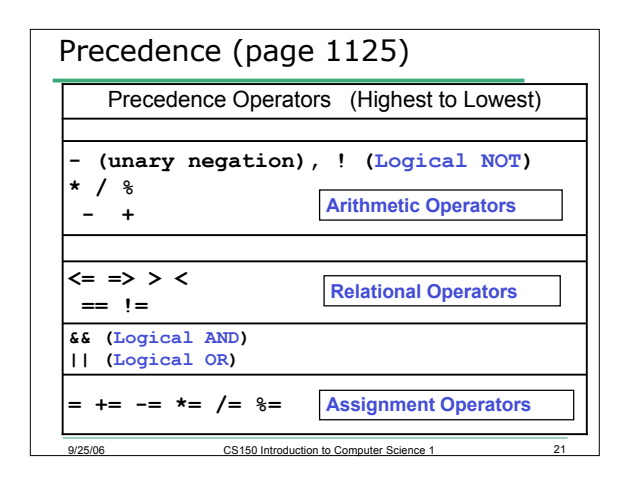

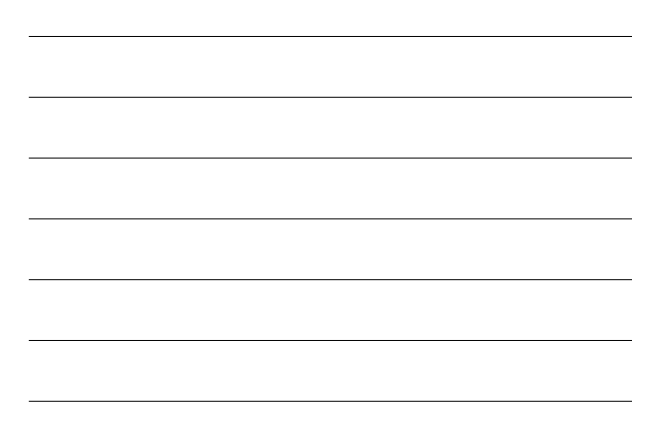

#### 11.8 Expression Evaluation

• According to the operator precedence and associativity rules given on the previous slide, how will the following expressions be evaluated?

o **x < min + max**

o **min <= x && x <= max**

9/25/06 CS150 Introduction to Computer Science 1

o **!x == y + 2** o **x = a + b % 7 \* 2**

#### **exit()**

- To terminate a program we can use the **exit(int status)** function
	- o This is a *function*, not part of the language **#include <stdlib.h>**
	- <sup>o</sup> The **status** is returned to the operating system to denote program success or failure

9/25/06 CS150 Introduction to Computer Science 1 23

- Success: 0
- Failure: non-zero

# 11.9 Practice

• Write a program that will ask the user for two integers. Display both integers to the screen if they are each greater than 1000 and terminate the program with **exit()** otherwise. Use exactly one **if/else**

**#include <iostream>**

**using namespace std;**

9/25/06 CS150 Introduction to Computer Science 1

**int main()**

**{**